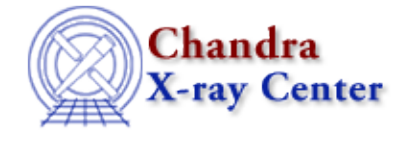

URL[: http://cxc.harvard.edu/ciao3.4/load\\_image.html](http://cxc.harvard.edu/ciao3.4/load_image.html) Last modified: December 2006

*AHELP for CIAO 3.4* **load image** Context: sherpa

*Jump to:* [Description](#page-0-0) [Examples](#page-0-1) [Bugs](#page-1-0) [See Also](#page-1-1)

#### **Synopsis**

Module functions to load source and background data from a FITS image into Sherpa

## **Syntax**

```
Integer_Type load_image([Integer_Type], {String_Type | Struct_Type})
Integer_Type load_bimage([Integer_Type], {String_Type | Struct_Type})
Success/Error Return Values: 1/0
Arguments:
(1) Data set number (default 1)
(2) FITS image filename, or
(2) S−Lang variable output by readimage()
```
# <span id="page-0-0"></span>**Description**

The function load\_image() loads data from a FITS image file into a Sherpa data set. The function load\_bimage() loads data from a FITS image file into the background associated with a Sherpa source data set. (The brackets indicate an optional letter in the function name, with ``[b]'' representing functions to use with background data. Note that background functions currently assume that the setting of multiback in the Sherpa state object is 0, i.e., that only one background dataset is allowed per source dataset.) WCS information is automatically loaded from the header into Sherpa, if it exists.

See the related Sherpa command READ for more information.

## <span id="page-0-1"></span>**Example 1**

sherpa> () = load\_image(,"example.fits") sherpa>  $() = load\_image(1, "example.fits")$ sherpa> () = load\_bpha(,"example.fits") sherpa> () = load\_bpha(1,"example.fits")

The first two commands will load data from the FITS image file into Sherpa source data set 1. The last two commands will load data from the FITS image file into the background associated with Sherpa source data set 1.

#### **Example 2**

```
sherpa> foo = readimage("example.pha")
sherpa> () = load_image(1,foo)
```
Here the data are read into the S−Lang variable ``foo". The load image() function then reads the data from arrays which are part of the variable ``foo''.

## <span id="page-1-0"></span>**Bugs**

See th[e Sherpa bug pages](http://cxc.harvard.edu/sherpa/bugs/) online for an up−to−date listing of known bugs.

## <span id="page-1-1"></span>**See Also**

*chandra*

guide

*sherpa*

autoest, back, berrors, bsyserrors, coord, data, dataspace, fakeit, feffile, group, guess, is\_subtracted, load, load arf, load ascii, load back from, load backset, load dataset, load fitsbin, load inst, load inst from, load pha, load pha2, load rmf, read, set analysis, set axes, set backscale, set\_coord, set\_data, set\_exptime, set\_subtract, set\_weights, setback, setdata, subtract, ungroup, unsubtract, use

The Chandra X−Ray Center (CXC) is operated for NASA by the Smithsonian Astrophysical Observatory. 60 Garden Street, Cambridge, MA 02138 USA. Smithsonian Institution, Copyright © 1998−2006. All rights reserved.

URL: [http://cxc.harvard.edu/ciao3.4/load\\_image.html](http://cxc.harvard.edu/ciao3.4/load_image.html) Last modified: December 2006